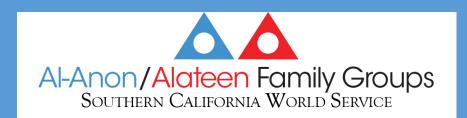

### Area Assembly: Zoom Training Session Review

- Southern California World Service Chairperson. <a href="mailto:chairperson@scws-al-anon.org">chairperson@scws-al-anon.org</a>
- Website Coordinator webhost@scws-al-anon.org

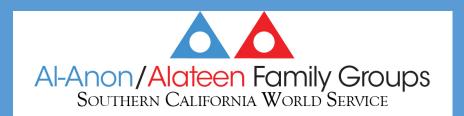

#### **Technical Support**

- Jon is our Zoom host and are our tech volunteers (Tech) are:
  - Ben
  - Truck
  - Bob
- Use this number to text our Tech Assistant: 949-285-4981

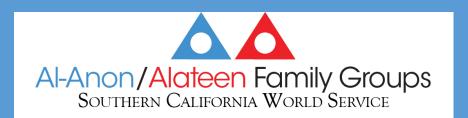

### We Will be covering:

- 1. How to "Rename" yourself.
- How to raise their hand.
- How to vote in a Poll
- 4. The "Timer" piece.
- 5. How to "Chat" to a tech member.
- 6. Don't lose your Zoom Registration confirmation email!

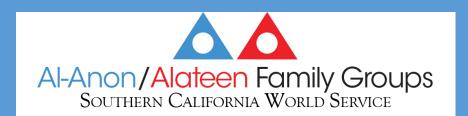

# Changing Your Display Name on a Computer

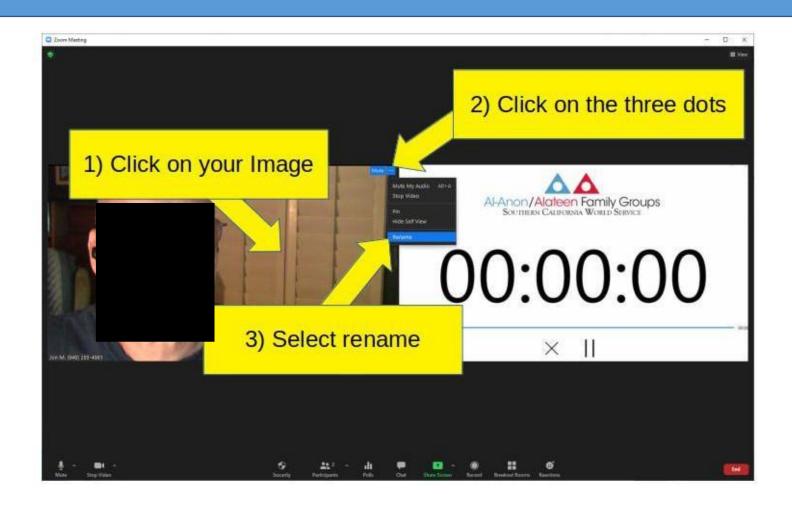

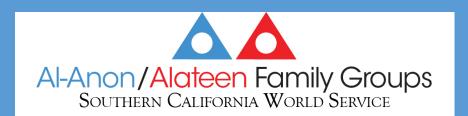

### Changing Your Display Name on a Phone

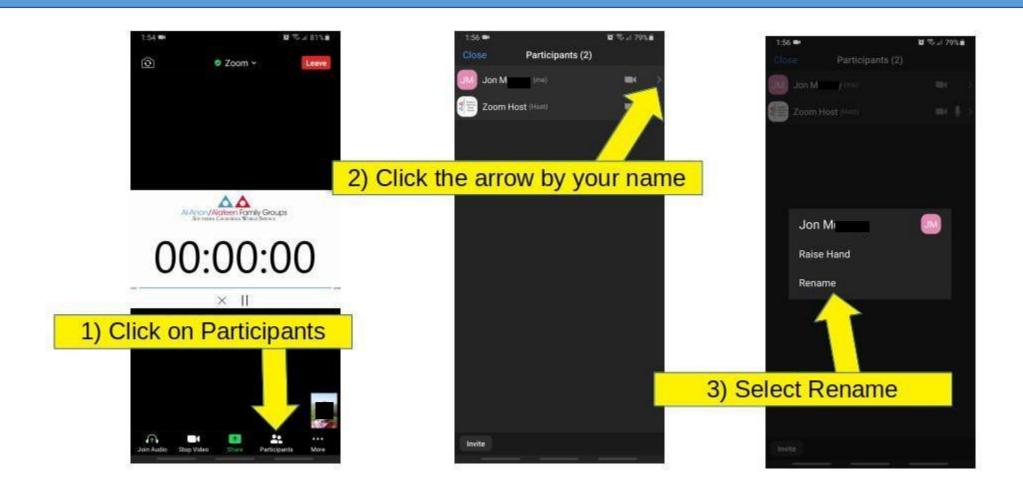

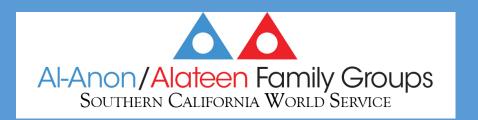

### Naming Convention\*

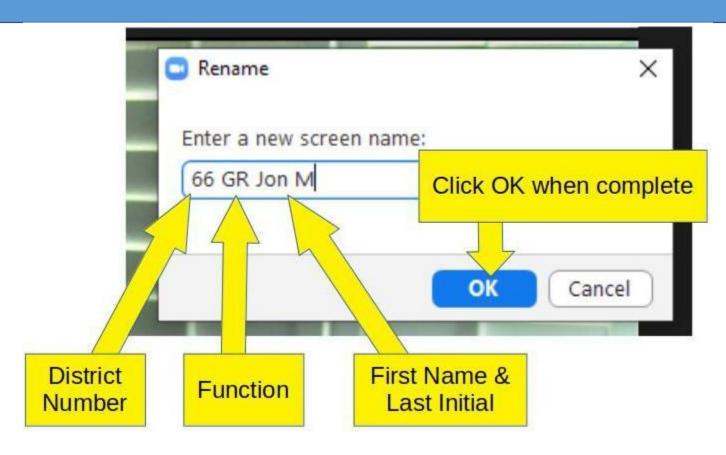

\*Please read Guidelines for Area Zoom Meetings: www.scws-al-anon.org/area-world-service-assembly-meeting-information/

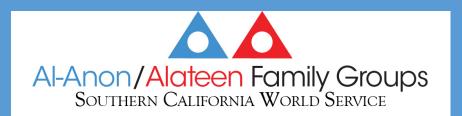

# Raising Your Hand on a Computer

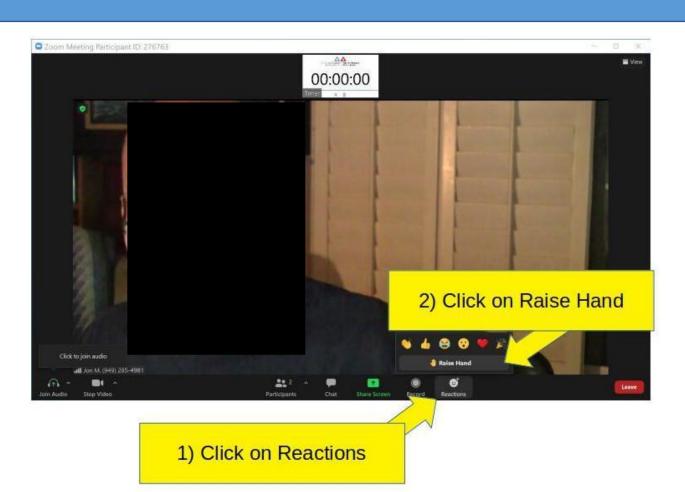

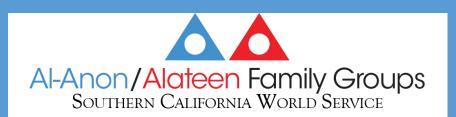

### Raising Your Hand on a Phone

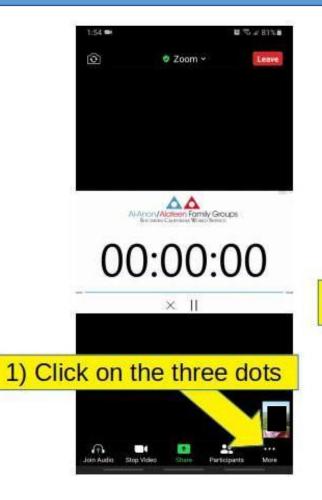

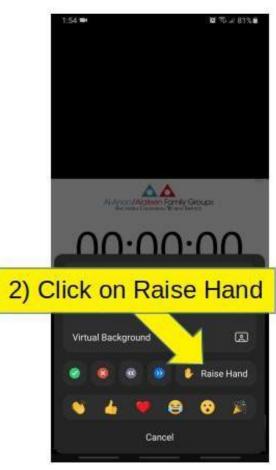

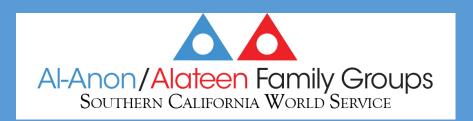

#### Voting in Polls: Assembly

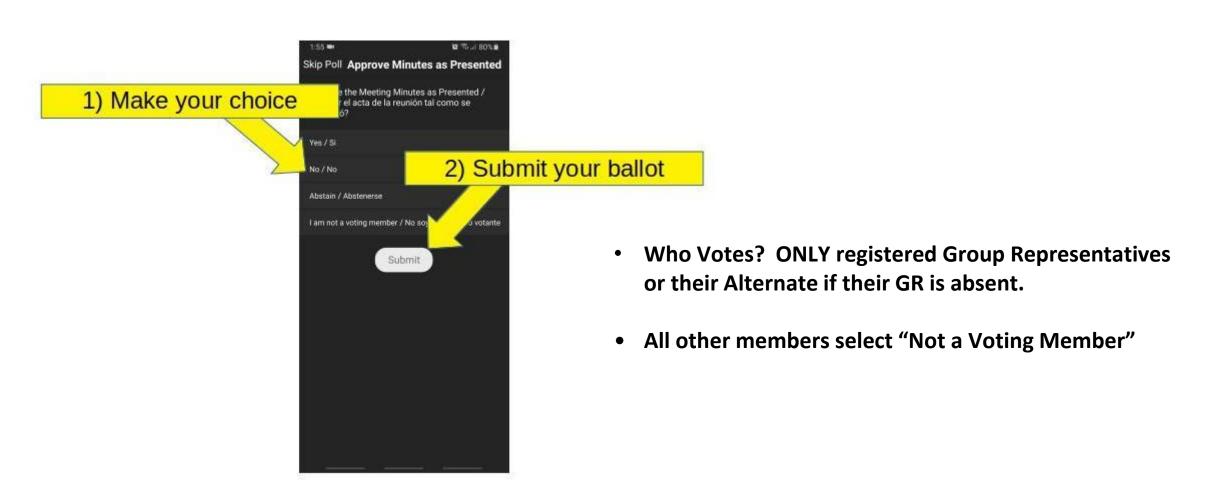

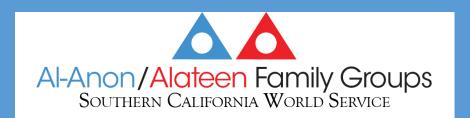

# Chat with Tech support on a Computer

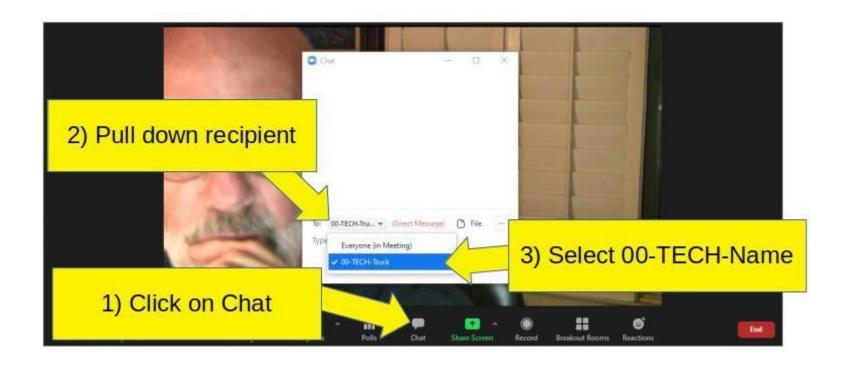

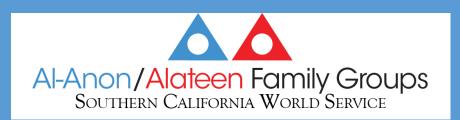

#### Chat on a Phone

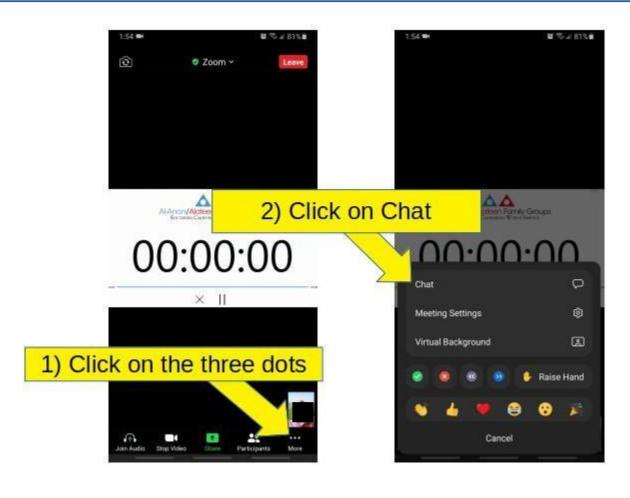